*УДК 159.9 Мазур Владимир Геннадьевич,*

*к.т.н., доцент кафедры «Промышленная электроника и информационно-измерительная техника», ФГБОУ ВО «Ангарский государственный технический университет»,*

## *Пудалов Алексей Дмитриевич,*

*к.т.н., доцент кафедры «Промышленная электроника и информационно-измерительная техника», ФГБОУ ВО «Ангарский государственный технический университет», e-mail: puddim@yandex.ru*

*Ануфриев Егор Александрович,*

*студент гр. ЭН-20-1, ФГБОУ ВО «Ангарский государственный технический университет»*

## **ПРИМЕНЕНИЕ МАТРИЧНЫХ МЕТОДОВ ДЛЯ АНАЛИЗА И СИНТЕЗА ЭЛЕКТРОННЫХ СХЕМ**

*Mazur V.G., Poudalov A.D., Anufriev E.A.*

## **APPLICATION OF MATRIX METHODS FOR THE ANALYSIS AND SYNTHESIS OF ELECTRONIC CIRCUITS**

**Аннотация.** *Предложено применение матричных методов и средств вычислительной техники взамен классическим методам определения целевых функций на основе первичных параметров электронных схем. Данный подход позволяет значительно сократить время для анализа и синтеза электронных схем и упростить формы записи аналитических выражений. Рассмотрено применение матричного метода на примере пассивного электронного фильтра низких частот. Произведены анализ чувствительности, статистический анализ, оптимизация допусков и анализ переходных процессов.*

**Ключевые слова:** *электронная схема, матричный метод, анализ допусков, анализ чувствительности, анализ переходных процессов, статистический анализ.*

**Abstract.** *It is proposed to use matrix methods and computer technology instead of classical methods for determining objective functions based on the primary parameters of electronic circuits. This approach significantly reduces the time for the analysis and synthesis of electronic circuits and simplifies the forms of writing analytical expressions. The application of the matrix method on the example of a passive electronic low-pass filter is considered. Sensitivity analysis, statistical analysis, tolerance optimization and transient analysis were performed.*

**Keywords:** *electronic circuit, matrix method, tolerance analysis, sensitivity analysis, transient analysis, statistical analysis.*

В процессе обучения студентов, а также при проектировании электронных устройств разработчиками для анализа и синтеза электронных схем, таких как усилители, фильтры и т.п., применяются общеизвестные методы, к которым чаще всего относятся метод контурных токов и метод узловых потенциалов. Их применение сводится к составлению системы уравнений на основе первичных параметров, например, сопротивлений, источников тока или ЭДС, из которых находят вторичные параметры схем, такие как токи ветвей и напряжения в узлах. Затем эти величины применяют для составления аналитических выражений целевых функций, например, передаточных, переходных или входных и выходных сопротивлений. При разработке электронных устройств проектировщики часто сталкиваются с проблемой,

что ни один параметр элементов электронной аппаратуры (например, номинальные величины) в процессе их производства не может быть достигнут с абсолютной точностью. Это существенным образом влияет на характеристики всего разрабатываемого устройства в целом. Бороться с этой проблемой, полагаясь на практический опыт, весьма сложная задача. Выходом из этой ситуации является применение статистических методов анализа [1-3].

Широкое применение вычислительных средств при анализе работы электронных схем значительно упрощает поиск решений, поставленных перед проектировщиком задач. В этом случае появляется возможность использовать матричные методы, которые позволяют избежать построение систем уравнений и практически сразу же получать целевые функции. Дальнейший параметрический анализ электронных схем, например, анализ чувствительности, допусковый синтез или статистический анализ, также значительно упрощается.

Для примера рассмотрим применение матричного метода для анализа пассивного электронного фильтра (рисунок 1). В качестве основной матрицы схемы будет использована матрица проводимости.

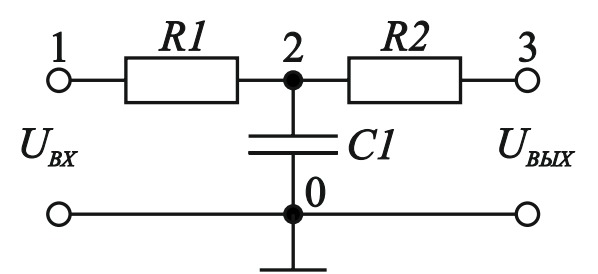

Рисунок 1 - Схема пассивного электронного фильтра низких частот

Также для примера примем, что целевыми функциями являются передаточная характеристика и входная и выходная проводимости.

Составим матрицу проводимости схемы, представленной на рисунке 1, по следующему правилу: на главной диагонали матрицы записываются суммы проводимостей элементов, прилегающих к данному узлу, остальными элементами будут являться суммы взаимных проводимостей между узлами схемы, взятыми со знаком минус. Для удобства строки и столбцы матрицы пронумерованы в соответствии с номерами узлов схемы.

$$
Y1(j\omega) = \frac{1}{2} \begin{bmatrix} \frac{1}{R1} & \frac{1}{R1} & \frac{1}{R1} \\ -\frac{1}{R1} & \frac{1}{R1} + \frac{1}{R2} + j\omega C & -\frac{1}{R2} \\ 0 & -\frac{1}{R2} & \frac{1}{R2} \end{bmatrix}, (1)
$$

где *і* - комплексная единица,  $\omega$  - циклическая частота (рад/с).

Передаточная функция определяется из следующего выражения:

$$
K_U(j\omega) = \frac{\Delta_{ab}(j\omega)}{\Delta_{aa}(j\omega)},
$$
\n(2)

где  $j$  – комплексная единица,  $\Delta_{ab} (j\omega)$  – определитель матрицы (1), получаемый путем вычёркивания первой строки и последнего столбца,  $\Delta_{aa} (j\omega)$  – определитель матрицы (1), получаемый путем вычёркивания первой строки и первого столбца.

Из матрицы (1) можно также определить функции входной и выходной проводимостей соответственно:

$$
Y_{\text{ex}}(j\omega) = \frac{\Delta(j\omega)}{\Delta aa(j\omega)},
$$
\n(3)

$$
Y_{\text{max}}(j\omega) = \frac{\Delta(j\omega)}{\Delta bb(j\omega)},
$$
\n(4)

где  $\Delta_{bb}(j\omega)$  – определитель матрицы (1), получаемый путем вычёркивания последней строки и последнего столбца,  $\Delta(j\omega)$  – определитель матрицы (1).

В случае, когда первичные параметры схемы (номиналы R1, R2 и C) неизвестны, а заданы только вторичные параметры, например, известно, что передаточная функция на граничной частоте ( $\omega_p = 6.28$  рад/с) составляет 0,707 от своей максимальной величины, а входная и выходная проводимости составляют 0,02 См, то решая совместно выражения (2), (3) и (4), представляется возможным определить первичные параметры схемы.

По выражению (2) с помощью вычислительных средств программного пакета MathCAD 15 построены графики амплитудно-частотной характеристики (АЧХ), представленной на рисунке 2.

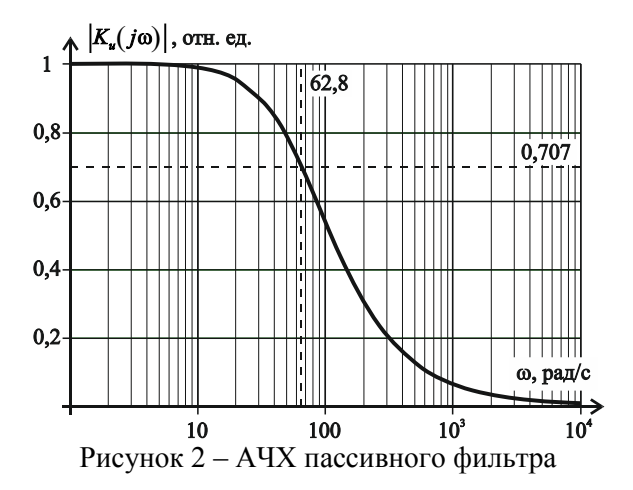

Из графика АЧХ (рисунок 2) видно, что схема действительно является фильтром низких частот.

По выражениям (3) и (4) с помощью вычислительных средств программного пакета MathCAD 15 построены графики зависимости входной и выходной проводимостей схемы, которые представлены на рисунке 3.

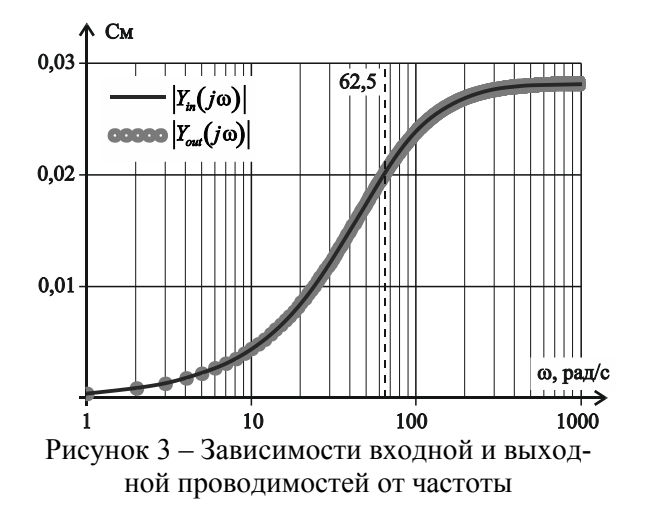

Применение матричных метолов позволяет производить анализ чувствительности целевых функций  $\mathbf{K}$ первичным параметрам схемы. Например, чувствительность передаточной функции к изменению параметров схемы можно легко определить через дифференцирование из следующего выражения:

$$
S_{X_i}(j\omega) = \frac{dK_{U}(j\omega)}{dX_i} \cdot \frac{X_i}{K_{U}(j\omega)},
$$
 (5)

где *і* - порядковый номер первичного параметра,  $X_i$  – *i*-тый первичный параметр.

Правый множитель выражения (5) необходим для нормирования функции чувствительности, т.к. единицы измерения первичных параметров могут отличаться в миллиарды раз.

После анализа чувствительности можно определить допуски на элементы схемы при заданных вторичных параметрах по следующему выражению:

$$
\Delta_{X_i}\left(j\omega_{\text{op}}\right) = \frac{\Delta_{\text{Ku}}\left(j\omega_{\text{op}}\right)}{S_{X_i}\left(j\omega_{\text{op}}\right)},\tag{6}
$$

где  $\Delta_{K_u}(j\omega_{z})$  – допуск на передаточную функцию на граничной частоте.

Например, используя выражение (5), установлено, что допуски на элементы схемы (рисунок 1) составляют  $\pm$  10 %.

В задачах допускового анализа и синтеза электронных устройств широко применяется статистический анализ. Использование матричных методов значительно упрощает решение этих задач.

Например, для схемы, представленной на рисунке 1, необходимо провести статистический анализ передаточной функции при известных первичных параметрах и допусках на вторичные параметры схемы. С помощью вычислительных средств программного пакета MathCAD 15 несложно задать статистический разброс параметров в пределах допусков.

На рисунке 4 представлен график плотности распределения передаточной функции и гистограммы числа наблюдений этой функции на различных интервалах при заданном допуске на целевую функцию в пределах  $\pm$  5 %.

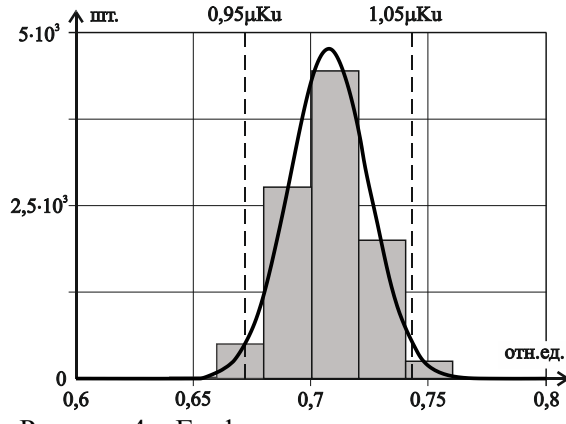

Рисунок 4 - График плотности распределения передаточной функции и гистограммы числа наблюдений этой функции на различных интервалах

Из рисунка 4 можно сделать вывод о том, что разброс параметров элементов схемы, показанной на рисунке 1, приводит к выходу передаточной функции за пределы, установленного на неё допуска. Это может говорить о том, что даже при проведенном анализе чувствительности и произведённом на его основе выборе допустимого разброса параметров элементов, целевая функция может быть не достигнута.

Очень часто проектировщики электронных устройств сталкиваются с проблемой выхода вторичных параметров схем за пределы допустимых величин. Обычно это связано с тем, что первичные параметры имеют разброс номинальных значений относительно указанных в маркировке. В том случае, если первичных параметров очень много (десятки или сотни), то при разбросе их номиналов вторичные параметры могут выходить за пределы допусков даже при условии тщательно проведённого анализа чувствительности. В этом случае может возникнуть задача оптимизации допусков. Матричные методы анализа при помощи электронных вычислительных средств позволяют решить эту задачу очень эффективно.

В общем случае задача оптимизации допусков решается относительно изменения всех параметров схемы одновременно, что требует высоких вычислительных ресурсов.

Для примера построим область работоспособности электронного фильтра, показанного на рисунке 1, на которой обозначены отклонения первичных параметров схемы в пределах допусков, определённых при анализе чувствительности.

С целью упрощения рассмотрим пример, когда изменяется только два параметра. Для схемы, представленной на рисунке 1 установлено, что передаточная функция имеет высокую чувствительность к разбросу параметров элементов R1 и C.

Зададим изменение этой функции в пределах  $\pm$  5%. Зададим изменение одного из параметров, например R1 в пределах допуска, т.е. в диапазоне  $\pm$  10 %. Решая выражение (2) относительно второго параметра С, получаем два графика, ограничивающих область работоспособности передаточной функции схемы в пределах верхнего и нижнего допусков на неё соответственно (рисунок 5).

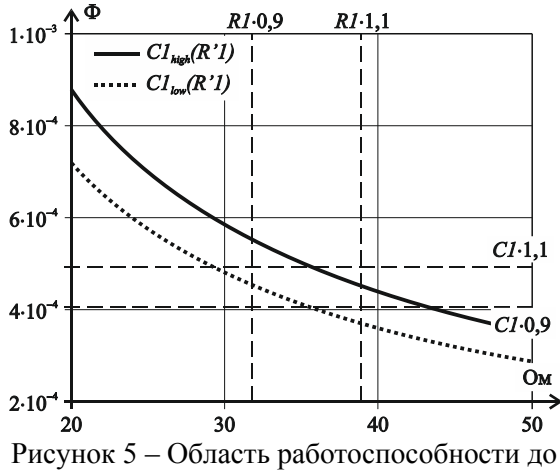

оптимизации допусков

Как видно из рисунка 5 прямоугольник допусков (показан в центре пунктирными линиями) выходит за пределы области работоспособности. Это говорит о том, что при одновременном изменении допусков элементов R1 и C в сторону максимального отклонения от номинальных значений, передаточная функция не будет обеспечивать своё изменение в установленных пределах  $\pm$  5 %.

Таким образом требуется снизить допуски на элементы R1 и C с  $\pm$  10 % до  $\pm$  5 %. Графики области работоспособности с новыми допусками показаны на рисунке 6.

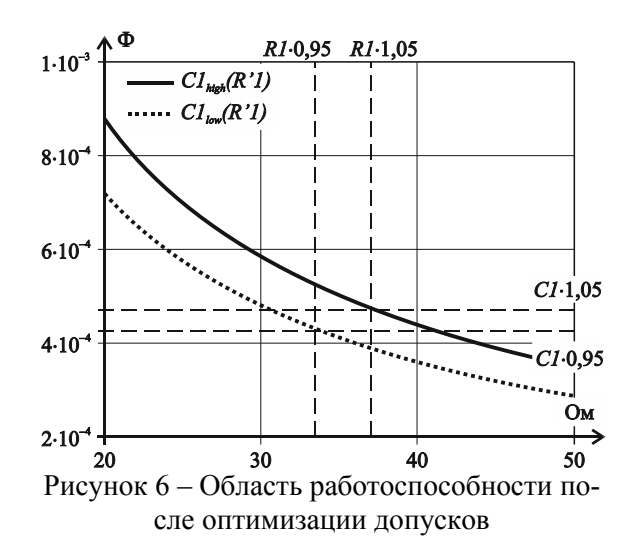

Из рисунка 6 видно, что прямоугольник допусков (показан в центре пунктирными линиями) не выходит за пределы области работоспособности и дальнейшая оптимизация допусков не требуется.

Иногда перед проектировщиками электронных устройств становится задача проведения анализа переходных процессов. В большинстве случаев в качестве целевой функции за основу берётся передаточная. Для анализа переходных процессов в электротехнике используют два метода - классический и операторный. По первому методу запись выражения передаточной функции может вызывать затруднения в случае, если разрабатываемая схема очень большая и содержит значительное число реактивных элементов. Второй метод требует знаний основ высшей математики для работы с преобразованием Лапласа.

Оба указанных метода требуют внимательности и высокой концентрации, чтобы не допустить ошибок в расчётах.

Использование матричных методов и средств вычислительной техники значительно упрощает задачу.

Например, для схемы, представленной на рисунке 1, выражение (2) сразу же может использоваться для анализа переходных процессов, при воздействии на вход схемы импульсной переходной функции Дирака. Для этого с использованием программного пакета MathCAD 15 достаточно осуществить обратное преобразование Лапласа выражения (2) относительно переменной *j*o.

График переходного процесса представлен на рисунке 7.

Для анализа переходных процессов, при воздействии на вход схемы единичной ступенчатой функции Хэвисайда формула (2) делится на *j* . После чего с использованием программного пакета MathCAD 15 осуществляется обратное преобразование Лапласа полученного выражения относительно переменной *j*.

График переходного процесса представлен на рисунке 8.

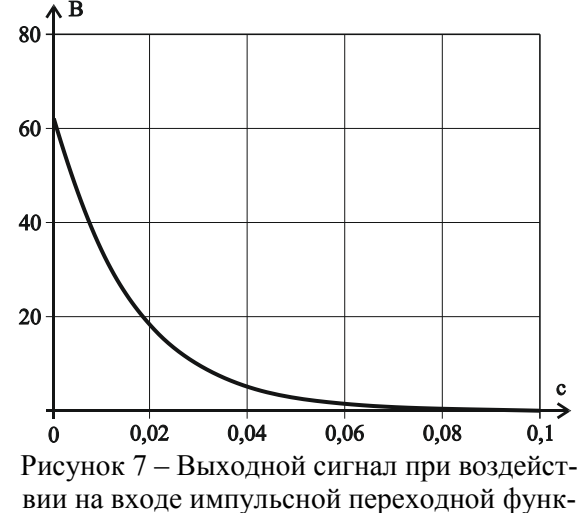

ции

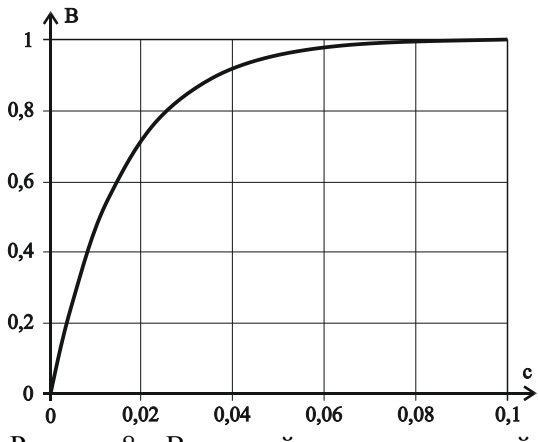

Рисунок 8 – Выходной сигнал при воздействии на входе единичной ступенчатой функции

Из рисунков 7 и 8 видно, что анализируемый фильтр является инерционным звеном первого порядка.

Таким образом, применение матричных методов и средств вычислительной техники может значительно упростить задачи анализа электронных схем при их проектировании.

Стоит указать, что показанные методы анализа имеют чисто теоретический характер и проектировщикам следует учитывать практический опыт разработки электронной аппаратуры [4, 5].

## **СПИСОК ЛИТЕРАТУРЫ**

1. **Алексеев, О.В.** Автоматизация проектирования радиоэлектронных средств: Уеб. пособие для вузов / О.В Алексеев, А.А. Головков, И.Ю. Пивоваров и др.; Под ред. О.В. Алексеева. – М. : Высшая школа, 2000. – 479 с., ил.

2. **Шахнов, В.А.** Конструкторскотехнологическое проектирование электронной аппаратуры: Учебник для вузов / К.И. Билибин, А.И. Власов, Л.В. Журавлева и др.; Под общ. ред. В.А. Шахнова. – 2-е изд., перераб. и доп. – М. : Изд-во МГТУ им. Н.Э. Баумана, 2005. – 568 с., ил.

3. **Вентцель, Е.С.** Теория случайных

процессов и её инженерные приложения: Учеб. пособие для студ. вузов / Е.С. Вентцель, Л.А. Овчаров. – 3-е изд., перераб. и доп.. – М. : Издательский центр «Академия», 2003. – 432 с., ил.

4. **Мазур, В.Г.** Разработка электронных устройств: Учебное пособие / В.Г. Мазур, М.В. Пильцов, А.Д. Пудалов. – Ангарск : АнГТУ, 2019. – 136 с., ил.

5. **Мазур, В.Г.** Разработка транзисторных усилителей для приборов аналитического контроля: Учебное пособие / В.Г. Мазур, М.В. Пильцов, А.Д. Пудалов. – Ангарск : АнГТУ, 2019. – 72 с., ил.